Espace pédagogique de l'académie de Poitiers > Site du collège Saint Martial > Le C.D.I > Initiation à la recherche documentaire

<https://etab.ac-poitiers.fr/coll-pr-montmorillon/spip.php?article59> - Auteur : Webmestre

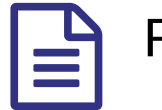

Réaliser un panneau

publié le 25/05/2008 - mis à jour le 18/01/2011

*Descriptif :*

Destiné à communiquer le résultat d'une recherche documentaire mais aussi à informer, à susciter la réflexion ou provoquer une émotion, le panneau pour fonctionner obéit à quelques règles.

**Clique** sur le fichier pour télécharger et consulter la fiche méthode.

Je te propose également une **fiche d'auto-évaluation**.

**B** Je réalise un [panneau](https://etab.ac-poitiers.fr/coll-pr-montmorillon/sites/coll-pr-montmorillon/IMG/pdf/fichemetho_panneau.pdf) (PDF de 68.3 ko)

Bonus : Pour réaliser votre [panneau](https://etab.ac-poitiers.fr/coll-pr-montmorillon/sites/coll-pr-montmorillon/IMG/pdf/autoeval-panneau.pdf), B J'évalue mon panneau (PDF de 19.2 ko) aidez-vous de ces **exemples de composition** :

- La composition **focale** pour mettre en valeur un texte ou une image :
- La composition **linéaire** pour rendre compte d'une lecture.
- La composition **verticale** pour exposer un sujet économique, scientifique...
- La composition **cinétique** pour expliquer une évolution : le déroulement d'un phénomène.

## **Source des documents :**

CHEVALIER ? Brigitte, *Méthodes pour apprendre : A l'Ecole Au Collège* , Nathan, 2003.

CHAPRON, Françoise et SAJ, Marie-Paule , *Voyage au centre de la documentation*, Magnard/FADBEN, 1993.

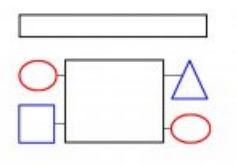

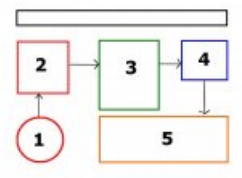

pour valoriser un texte ou une image. pour expliquer une évolution, le déroulement d'un phénomène. pour rendre compte d'une lecture.

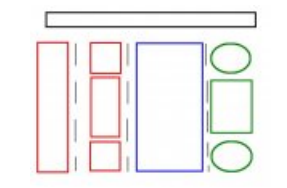

pour exposer un sujet scientifique.

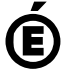

 **Académie de Poitiers** Avertissement : ce document est la reprise au format pdf d'un article proposé sur l'espace pédagogique de l'académie de Poitiers. Il ne peut en aucun cas être proposé au téléchargement ou à la consultation depuis un autre site.